# Pesquisa em Memória Secundária∗

Última alteração: 17 de Outubro de 2006

<sup>∗</sup>Transparências elaboradas por Wagner Meira Jr, Flávia Peligrinelli Ribeiro, Nívio Ziviani e Charles Ornelas Almeida

#### **Introdução**

- **Pesquisa em memória secundária**: arquivos contém mais registros do que a memória interna pode armazenar.
- Custo para acessar um registro é algumas ordens de grandeza maior do que o custo de processamento na memória primária.
- Medida de complexidade: custo de trasferir dados entre a memória principal e secundária (minimizar o número de transferências).
- Memórias secundárias: apenas um registro pode ser acessado em um dado momento (acesso seqüencial).
- Memórias primárias: acesso a qualquer registro de um arquivo a um custo uniforme (acesso direto).
- Em um método eficiente de pesquisa, o aspecto sistema de computação é importante.
- As características da arquitetura e do sistema operacional da máquina tornam os métodos de pesquisa dependentes de parâmetros que afetam seus desempenhos.

#### **Modelo de Computação para Memória Secundária - Memória Virtual**

- Normalmente implementado como uma função do sistema operacional.
- Modelo de armazenamento em dois níveis, devido à necessidade de grandes quantidades de memória e o alto custo da memória principal.
- Uso de uma pequena quantidade de memória principal e uma grande quantidade de memória secundária.
- Programador pode endereçar grandes quantidades de dados, deixando para o sistema a responsabilidade de trasferir o dado da memória secundária para a principal.
- Boa estratégia para algoritmos com pequena localidade de referência.
- Organização do fluxo entre a memória principal e secundária é extremamente importante.

#### **Memória Virtual**

- $\bullet$  Organização de fluxo  $\rightarrow$  transformar o endereço usado pelo programador na localização física de memória correspondente.
- Espaço de Endereçamento  $\rightarrow$  endereços usados pelo programador.
- $\bullet$  Espaço de Memória  $\rightarrow$  localizações de memória no computador.
- $\bullet$  O espaço de endereçamento  $N$  e o espaço de memória M podem ser vistos como um mapeamento de endereços do tipo:  $f: N \rightarrow M$ .
- O mapeamento permite ao programador usar um espaço de endereçamento que pode ser maior que o espaço de memória primária disponível.

## **Memória Virtual: Sistema de Paginação**

- O espaço de endereçamento é dividido em páginas de tamanho igual, em geral, múltiplos de 512 Kbytes.
- A memória principal é dividida em molduras de páginas de tamanho igual.
- As molduras de páginas contêm algumas páginas ativas enquanto o restante das páginas estão residentes em memória secundária (páginas inativas).
- O mecanismo possui duas funções:
	- 1. Mapeamento de endereços  $\rightarrow$  determinar qual página um programa está endereçando, encontrar a moldura, se existir, que contenha a página.
	- 2. Transferência de páginas  $\rightarrow$  transferir páginas da memória secundária para a memória primária e transferí-las de volta para a memória secundária quando não estão mais sendo utilizadas.

## **Memória Virtual: Sistema de Paginação**

- $\bullet$  Endereçamento da página  $\rightarrow$  uma parte dos bits é interpretada como um número de página e a outra parte como o número do byte dentro da página (offset).
- Mapeamento de endereços  $\rightarrow$  realizado através de uma Tabela de Páginas.
	- $-$  a  $p$ -ésima entrada contém a localização  $p^{\prime}$ da Moldura de Página contendo a página número  $p$  desde que esteja na memória principal.
- O mapeamento de endereços é:  $f(e) = f(p, b) = p' + b$ , onde e é o endereço do programa,  $p \notin \mathbf{o}$  número da página e  $b$  o número do byte.

#### **Memória Virtual: Mapeamento de Endereços**

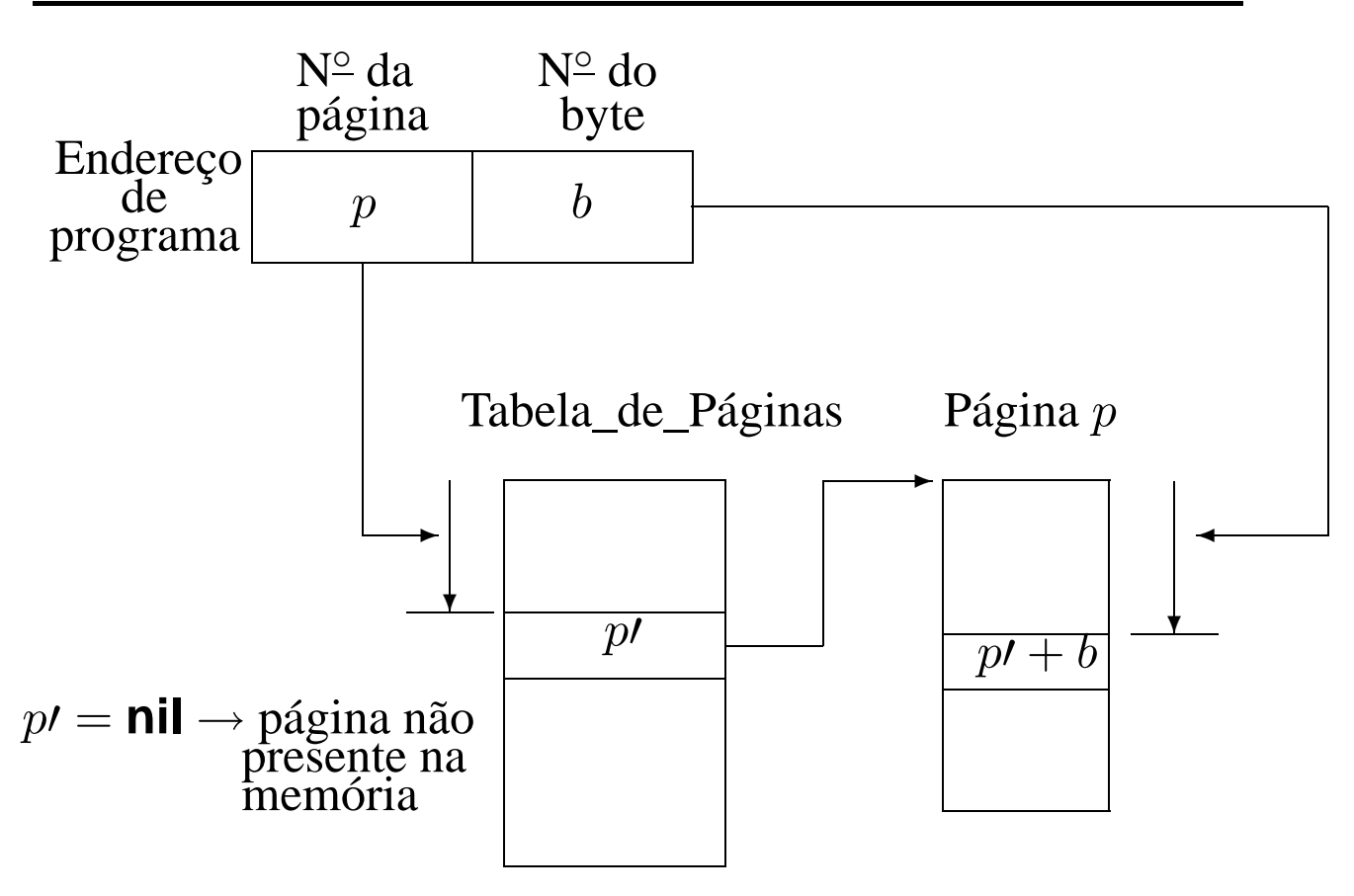

# **Memória Virtual: Reposição de Páginas**

- Se não houver uma moldura de página vazia  $\rightarrow$  uma página deverá ser removida da memória principal.
- $\bullet$  Ideal  $\rightarrow$  remover a página que não será referenciada pelo período de tempo mais longo no futuro.
	- **–** tentamos inferir o futuro a partir do comportamento passado.

#### **Memória Virtual: Políticas de Reposição de Páginas**

#### • **Menos Recentemente Utilizada (LRU):**

- **–** um dos algoritmos mais utilizados,
- **–** remove a página menos recentemente utilizada,
- **–** parte do princípio que o comportamento futuro deve seguir o passado recente.

#### • **Menos Freqüentemente Utilizada (LFU):**

- **–** remove a página menos feqüentemente utilizada,
- **–** inconveniente: uma página recentemente trazida da memória secundária tem um baixo número de acessos registrados e pode ser removida.

#### • **Ordem de Chegada (FIFO):**

- **–** remove a página que está residente há mais tempo,
- **–** algoritmo mais simples e barato de manter,
- **–** desvantagem: ignora o fato de que a página mais antiga pode ser a mais referenciada.

#### **Memória Virtual: Política LRU**

- Toda vez que uma página é utilizada ela é removida para o fim da fila.
- A página que está no início da fila é a página LRU.
- Quando uma nova página é trazida da memória secundária ela deve ser colocada na moldura que contém a página LRU.

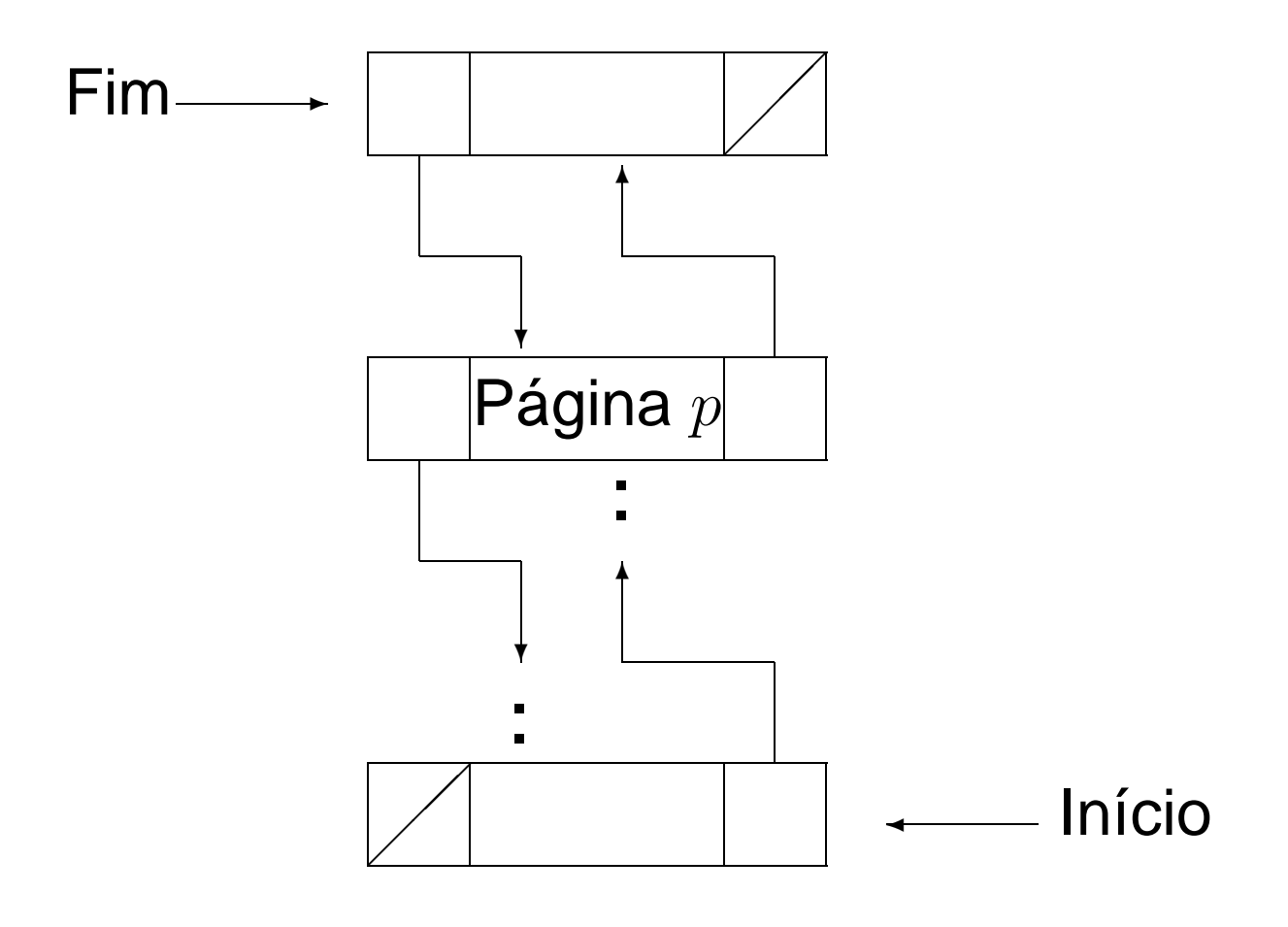

#### **Memória Virtual: Estrutura de Dados**

```
const
 TamanhodaPagina = 512;
  ItensPorPagina = 64; { TamanhodaPagina/Tamanhodoltem }
type Registro = record
                  Chave: TipoChave;
                   { outros componentes }
                end;
     EnderecoTipo = record
                      p: integer;
                      b: 1..ItensPorPagina;
                    end;
     ItemTipo = record
                  Reg: Registro;
                  Esq, Dir : EnderecoTipo;
                end;
     PaginaTipo = array [1..ItensPorPagina ] of ItemTipo;
```
# **Memória Virtual**

- Em casos em que precisamos manipular mais de um arquivo ao mesmo tempo:
	- **–** A tabela de páginas para cada arquivo pode ser declarada separadamente.
	- **–** A fila de molduras é única → cada moldura deve ter indicado o arquivo a que se refere aquela página.

**type** PaginaTipo = **record**

#### **case byte of**

- 0: (Pa: PaginaTipoA);
- 1: (Pb: PaginaTipoB);
- 2: (Pc: PaginaTipoC);

**end**;

#### **Memória Virtual**

- Procedimentos para comunicação com o sistema de paginação:
	- **–** ObtemRegistro → torna disponível um registro.
	- **–** EscreveRegistro → permite criar ou alterar o conteúdo de um registro.
	- **–** DescarregaPaginas → varre a fila de molduras para atualizar na memória secundária todas as páginas que tenham sido modificadas.

#### **Memória Virtual - Transformação do Endereço Virtual para Real**

- $Quadrados \rightarrow$  resultados de processos ou arquivos.
- Retângulos  $\rightarrow$  processos transformadores de informação.

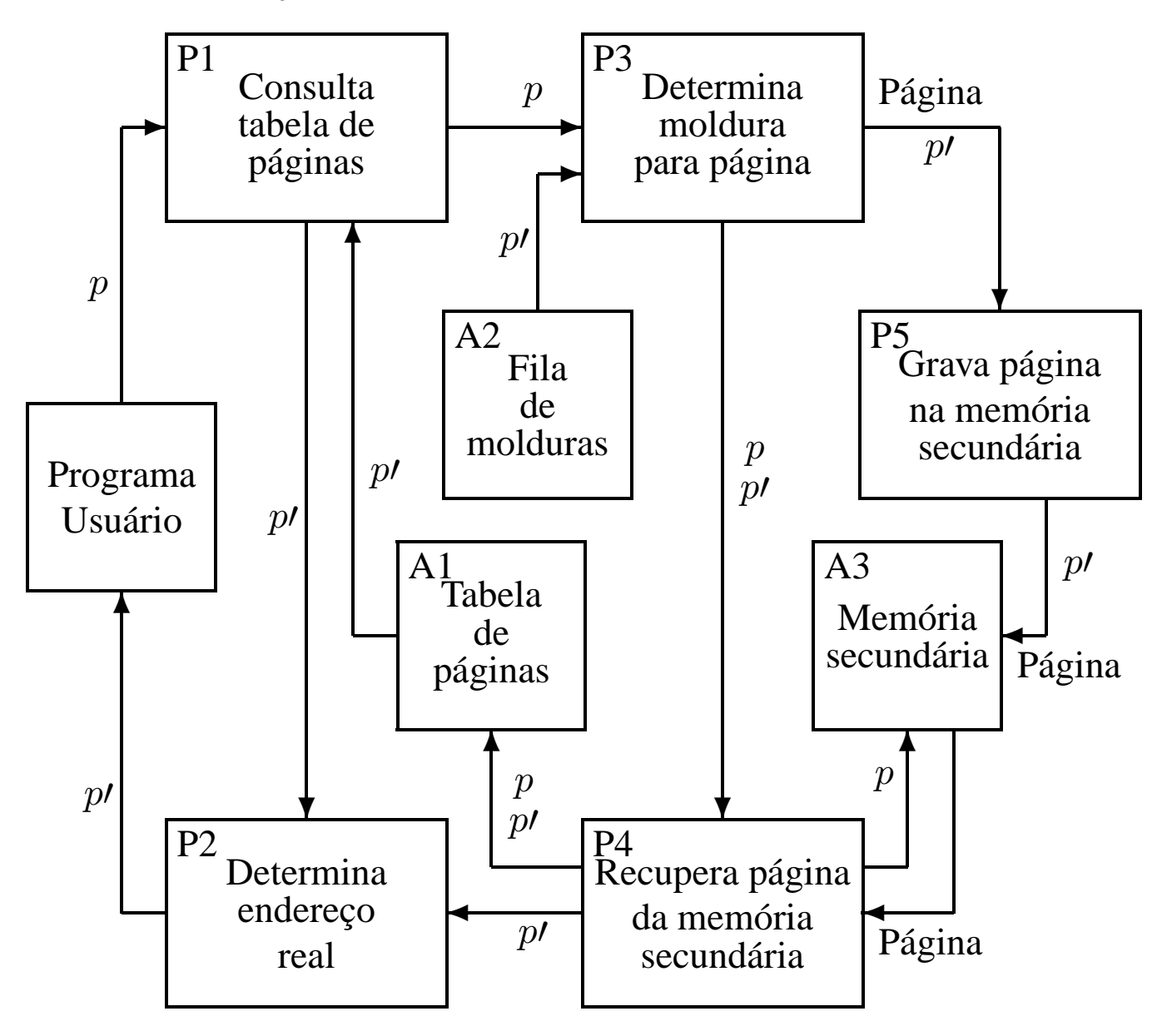

#### **Acesso Seqüencial Indexado**

- Utiliza o princípio da pesquisa seqüencial  $\rightarrow$ cada registro é lido seqüencialmente até encontrar uma chave maior ou igual a chave de pesquisa.
- Providências necessárias para aumentar a eficiência:
	- **–** o arquivo deve ser mantido ordenado pelo campo chave do registro,
	- **–** um arquivo de índices contendo pares de valores  $< x, p >$  deve ser criado, onde x representa uma chave e  $p$  representa o endereço da página na qual o primeiro registro contém a chave  $x$ .
	- **–** Estrutura de um arquivo seqüencial indexado para um conjunto de 15 registros:

$$
\begin{array}{|c|c|c|c|c|c|}\n\hline\n3 & 14 & 25 & 41 \\
\hline\n1 & 2 & 3 & 4\n\end{array}
$$
\n  
\n1  $3 \ 5 \ 7 \ 11$  2  $14 \ 17 \ 20 \ 21$  3  $25 \ 29 \ 32 \ 36$  4  $41 \ 44 \ 48$ 

# **Acesso Seqüencial Indexado: Disco Magnético**

- Dividido em círculos concêntricos (trilhas).
- Cilindro  $\rightarrow$  todas as trilhas verticalmente alinhadas e que possuem o mesmo diâmetro.
- $\bullet$  Latência rotacional  $\rightarrow$  tempo necessário para que o início do bloco contendo o registro a ser lido passe pela cabeça de leitura/gravação.
- Tempo de busca (seek time)  $\rightarrow$  tempo necessário para que o mecanismo de acesso desloque de uma trilha para outra (maior parte do custo para acessar dados).
- Acesso seqüencial indexado = acesso indexado + organização seqüencial,
- Aproveitando características do disco magnético e procurando minimizar o número de deslocamentos do mecanismo de acesso  $\rightarrow$  esquema de índices de cilindros e de páginas.

## **Acesso Seqüencial Indexado: Discos Óticos de Apenas-Leitura (CD-ROM)**

- Grande capacidade de armazenamento (600 MB) e baixo custo para o usuário final.
- Informação armazenada é estática.
- A eficiência na recuperação dos dados é afetada pela localização dos dados no disco e pela seqüência com que são acessados.
- Velocidade linear constante  $\rightarrow$  trilhas possuem capacidade variável e tempo de latência rotacional varia de trilha para trilha.
- A trilha tem forma de uma espiral contínua.
- Tempo de busca: acesso a trilhas mais distantes demanda mais tempo que no disco magnético. Há necessidade de deslocamento do mecanismo de acesso e mudanças na rotação do disco.
- Varredura estática: acessa conjunto de trilhas vizinhas sem deslocar mecanismo de leitura.
- Estrutura seqüencial implementada mantendo-se um índice de cilindros na memória principal.

# **Árvores B**

- Árvores  $n$ -árias: mais de um registro por nodo.
- Em uma árvore B de ordem  $m$ :
	- **–** página raiz: 1 e 2m registros.
	- **–** demais páginas: no mínimo m registros e  $m + 1$  descendentes e no máximo  $2m$ registros e  $2m + 1$  descendentes.
	- **–** páginas folhas: aparecem todas no mesmo nível.
- Os registros aparecem em ordem crescente da esquerda para a direita.
- Extensão natural da árvore binária de pesquisa.
- Árvore B de ordem  $m = 2$  com três níveis:

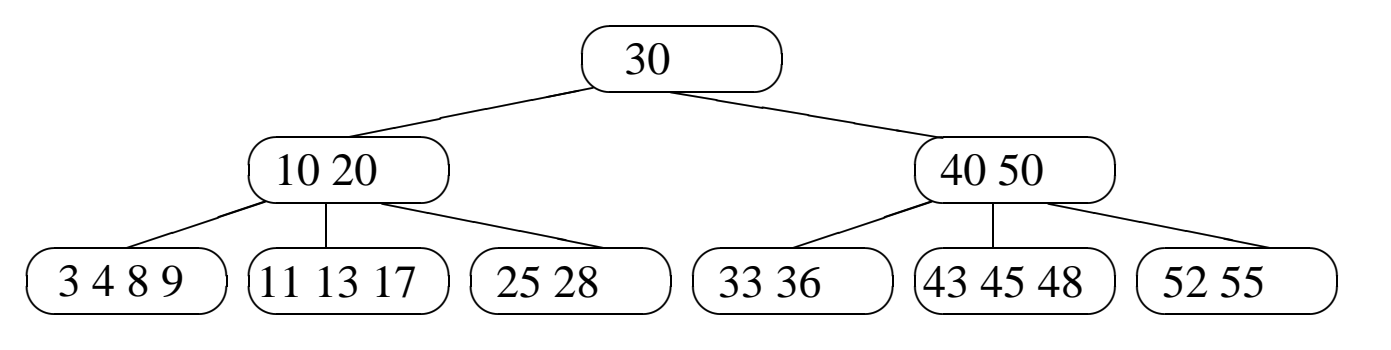

# **Árvores B - TAD Dicionário**

• Estrutura de Dados:

```
type Registro = record
                   Chave: TipoChave;
                   {outros componentes}
                 end;
     Apontador = ^{\wedge}Pagina;
     Pagina = record
                 n: 0..mm;
                 r : array [1..mm ] of Registro;
                 p: array [0..mm ] of Apontador
              end;
     TipoDicionario = Apontador;
```
- Operações:
	- **–** Inicializa

```
procedure Inicializa (var Dicionario : TipoDicionario );
begin
```
Dicionario := nil;

**end**;

- **–** Pesquisa
- **–** Insere
- **–** Remove

#### **Árvores B - Pesquisa**

• Semelhante ao algoritmo de pesquisa para árvores binárias.

```
procedure Pesquisa (var x: Registro ; Ap: Apontador);
var i: Integer;
begin
  if Ap = nil
  then writeln ( 'Registro nao esta presente na arvore ' )
  else with Ap^ do
       begin
       i := 1:
       while (i < n) and (x). Chave > r[i]. Chave \theta do
         i := i + 1;if x. Chave = r[i]. Chave
       then x := r[i]else if x.Chave < r [ i ] .Chave
            then Pesquisa (x, p[i-1])else Pesquisa (x, p[i])
       end;
```
**end**;

# **Árvores B - Inserção**

- 1. Localizar a página apropriada aonde o regisro deve ser inserido.
- 2. Se o registro a ser inserido encontra uma página com menos de  $2m$  registros, o processo de inserção fica limitado à página.
- 3. Se o registro a ser inserido encontra uma página cheia, é criada uma nova página, no caso da página pai estar cheia o processo de divisão se propaga.

Exemplo: Inserindo o registro com chave 14.

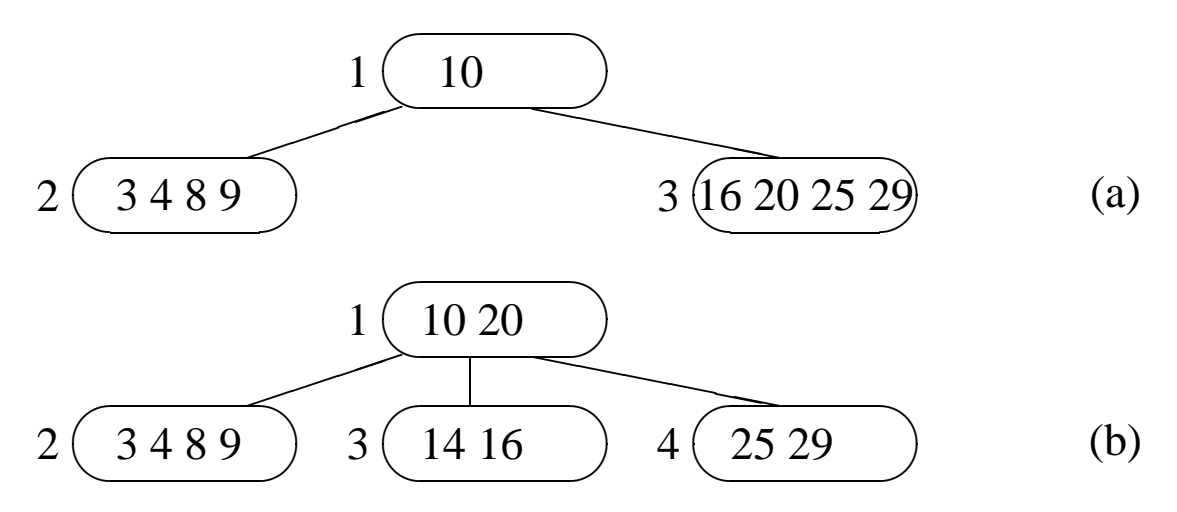

#### **Árvores B - Inserção**

Exemplo de inserção das chaves: 20, 10, 40, 50, 30, 55, 3, 11, 4, 28, 36, 33, 52, 17, 25, 13, 45, 9, 43, 8 e 48

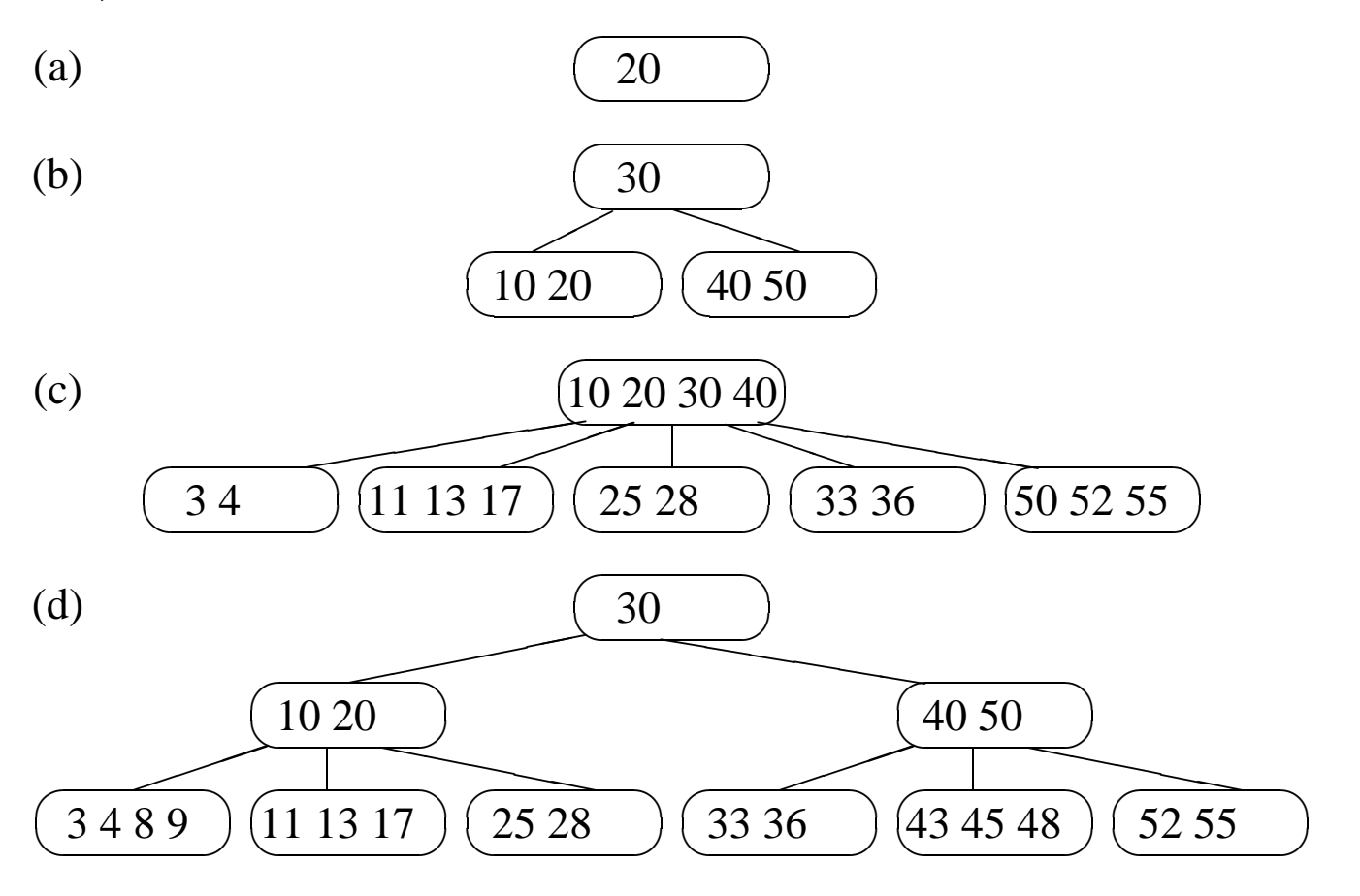

#### **Árvores B - Primeiro refinamento do algoritmo Insere na árvore B**

```
procedure Insere (Reg: Registro ; var Ap: Apontador);
```

```
procedure Ins (Reg: Registro ; Ap: Apontador; var Cresceu: Boolean;
               var RegRetorno: Registro ; var ApRetorno: Apontador);
var i: integer;
begin
  if Ap = nil
  then begin
       Cresceu := true;
       Atribui Reg a RegRetorno;
       Atribui nil a ApRetorno;
       end
  else with Ap^ do
       begin
       i := 1;
       while (i < n) and (x). Chave > r[i]. Chave do i := i + 1;
       if x. Chave = r[i]. Chave
       then writeln ('Erro: Registro ja esta presente na arvore')
       else if x. Chave \lt r[i]. Chave
            then Ins (x, p[ i −1], Cresceu, RegRetorno, ApRetorno)
            else Ins (x, p[i], Cresceu, RegRetorno, ApRetorno);
       if Cresceu
       then if (Numero de registros em Ap) < mm
            then Insere na pagina Ap e Cresceu := false
            else begin { Overflow: pagina tem que ser dividida }
                 Cria nova pagina ApTemp;
                 Transfere metade dos registros de Ap para ApTemp;
                 Atribui registro do meio a RegRetorno;
                 Atribui ApTemp a ApRetorno;
                 end;
       end;
```
**end**;

**begin** {Insere}

Ins (Reg, Ap, Cresceu, RegRetorno, ApRetorno); **if** Cresceu then Cria nova pagina raiz para RegRetorno e ApRetorno; **end**;

### **Árvores B - Procedimento InsereNaPágina**

```
procedure InsereNaPagina (Ap: Apontador;
                          Reg: Registro; ApDir: Apontador);
var NaoAchouPosicao: Boolean;
    k: Integer;
begin
with Ap^ do
  begin
  k := n;NaoAchouPosicao := k > 0;
  while NaoAchouPosicao do
    if Reg. Chave \lt r[k]. Chave
    then begin
         r[k+1] := r[k]; p[k+1] := p[k];k := k - 1;
         if k < 1 then NaoAchouPosicao := false;
         end
    else NaoAchouPosicao := false;
  r[k+1] := \text{Reg}; p[k+1] := \text{ApDir};n := n + 1;
  end;
end;
```
#### **Árvores B - Refinamento final do algoritmo Insere**

```
procedure Insere (Reg: Registro ; var Ap: Apontador);
var Cresceu: Boolean; RegRetorno: Registro ; ApRetorno, ApTemp:Apontador;
  procedure Ins (Reg: Registro ; Ap: Apontador; var Cresceu: Boolean;
                  var RegRetorno: Registro ; var ApRetorno: Apontador);
  var i, j: Integer; ApTemp: Apontador;
  begin
    if Ap = nil
    then begin Cresceu := true ; RegRetorno := Reg; ApRetorno:= nil ; end
    else with Ap^ do
      begin
      i := 1:
      while (i < n) and (\text{Reg}.\text{Chave} > r[i].\text{Chave}) do i := i + 1;
      if Reg. Chave = r[i]. Chave
      then begin
           writeln( 'Erro : Registro ja esta presente ' ) ; Cresceu:=false;
           end
      else begin
           if Reg.Chave < r [ i ] .Chave
           then i := i - 1;
           Ins (Reg, p[i], Cresceu, RegRetorno, ApRetorno);
            if Cresceu
           then if n < mmthen begin { Pagina tem espaco }
                      InsereNaPagina (Ap, RegRetorno, ApRetorno);
                      Cresceu := false;
                      end
```
### **Árvores B - Refinamento final do algoritmo Insere**

```
else begin { Overflow: Pagina tem que ser dividida }
                  new (ApTemp);
                  ApTemp^{\wedge}.n := 0; ApTemp^{\wedge}.p[0] := nil;if i \lt m+1then begin
                       InsereNaPagina (ApTemp, r [mm] , p[mm ] ) ;
                       n := n - 1;
                       InsereNaPagina (Ap, RegRetorno, ApRetorno)
                       end
                  else InsereNaPagina (ApTemp, RegRetorno, ApRetorno);
                  for j := m + 2 to mm do
                    InsereNaPagina (ApTemp, r[j], p[j]);
                  n := m; ApTemp^{\Lambda}.p[0] := p[m+1];
                  RegRetorno := r[m+1]; ApRetorno : = ApTemp;
                  end;
            end;
      end;
  end; { Ins }
begin
  Ins (Reg, Ap, Cresceu, RegRetorno, ApRetorno);
  if Cresceu
  then begin { Arvore cresce na altura pela raiz }
       new (ApTemp);
       A\circ \text{Temp}^{\wedge}.n := 1;
       ApTemp^{\wedge}. r [1] := RegRetorno;ApTemp^{\wedge}.p[1] := ApRetorno;A\circ Temp^{\wedge}.p[0] := Ap; Ap := ApTempend
end; { Insere }
```
# **Árvores B - Remoção**

- Página com o registro a ser retirado é folha:
	- 1. retira-se o registro,
	- 2. se a página não possui pelo menos de  $m$ registros, a propriedade da árvore B é violada. Pega-se um registro emprestado da página vizinha. Se não existir registros suficientes na página vizinha, as duas páginas devem ser fundidas em uma só.
- Pagina com o registro não é folha:
	- 1. o registro a ser retirado deve ser primeiramente substituído por um registro contendo uma chave adjacente.

#### **Árvores B - Remoção**

Exemplo: Retirando a chave 3.

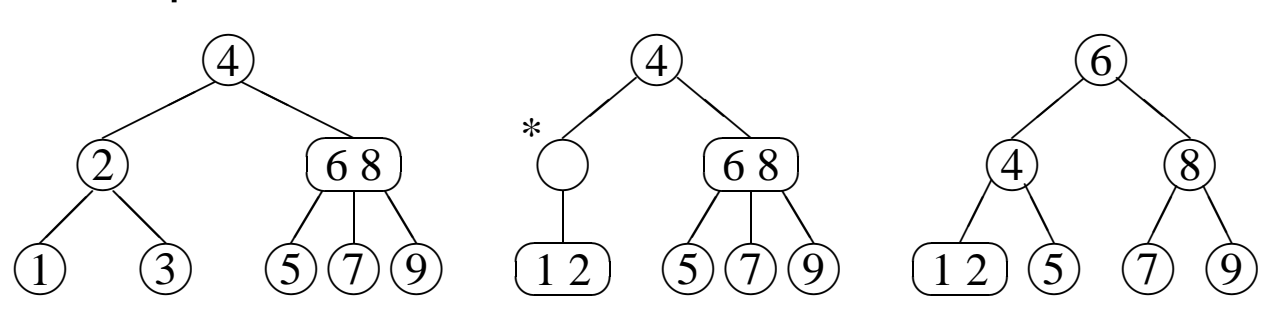

(a) Página vizinha possui mais do que  $m$  registros

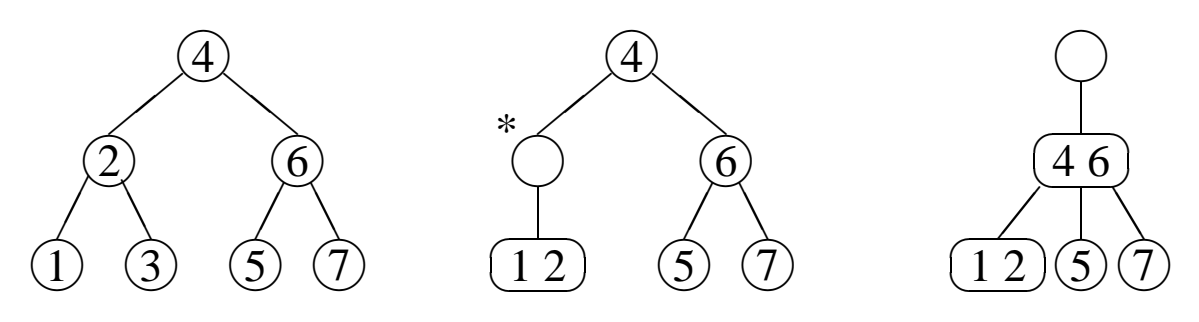

(b) Página vizinha possui exatamente m registros

#### **Árvores B - Remoção**

Exemplo de remoção das chaves 45 30 28; 50 8 10 4 20 40 55 17 33 11 36; 3 9 52.

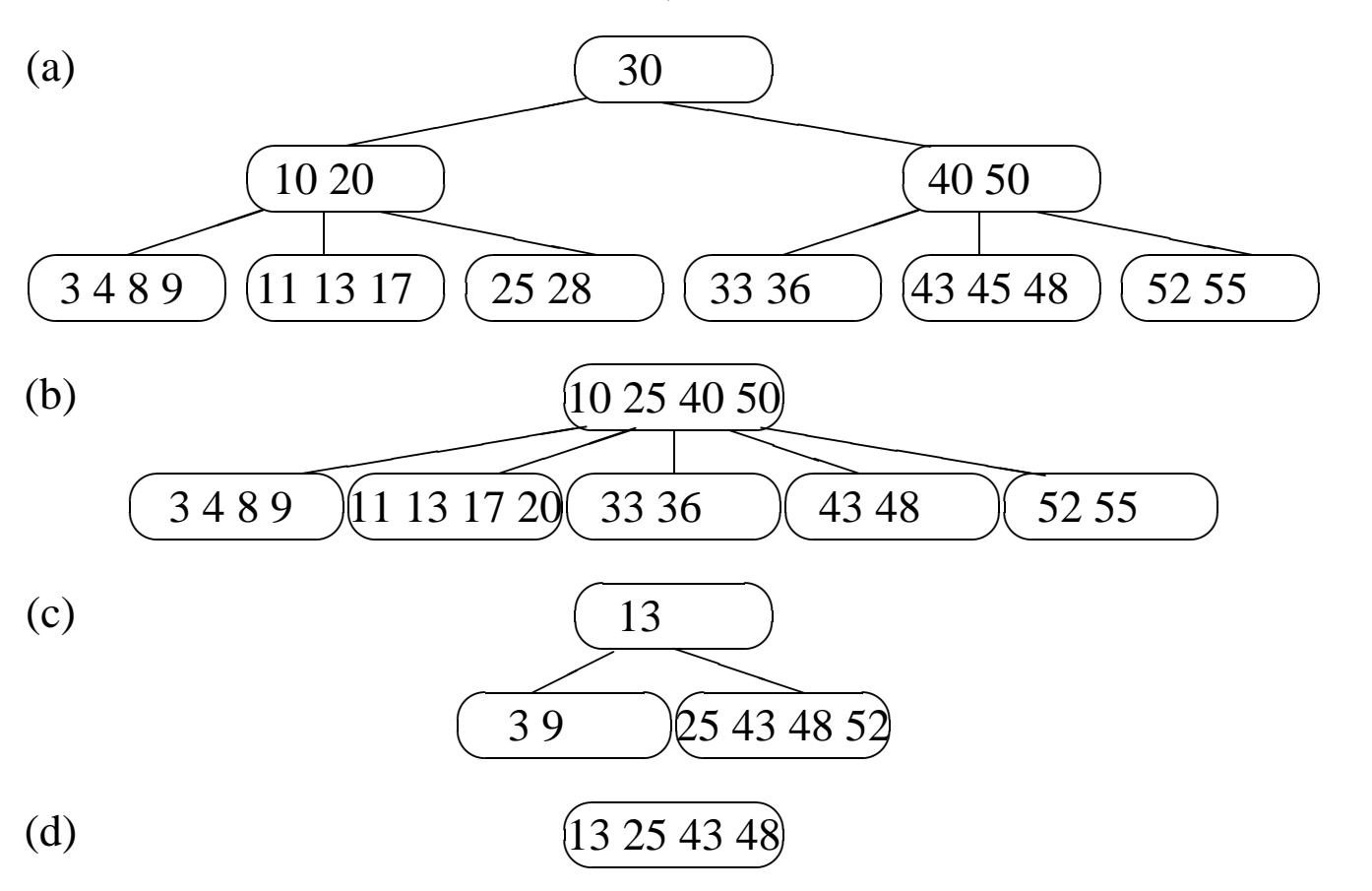

```
procedure Retira (Ch: TipoChave; var Ap: Apontador);
var Diminuiu : Boolean;
    Aux : Apontador;
  procedure Ret(Ch:TipoChave; var Ap:Apontador; var Diminuiu:Boolean);
  var Ind, j : Integer;
    procedure Reconstitui (ApPag: Apontador; ApPai: Apontador;
                               PosPai: Integer; var Diminuiu : Boolean);
    var Aux : Apontador;
         DispAux, j : Integer;
    begin
       if PosPai < ApPai^.n
       then begin \{ Aux = Paqina a direita de ApPaq \}Aux := ApPai^.p[PosPai+1];
            DispAux := (Aux^.n − m + 1) div 2;
            ApPag^. r [ApPag^.n+1] := ApPai^. r [PosPai+1];
            ApPaq^{\wedge}.p[ApPaq^{\wedge}.n+1] := Aux^{\wedge}.p[0];ApPaq^{\wedge} \cdot n := ApPaq^{\wedge} \cdot n + 1;if DispAux > 0
            then begin { Existe folga : transfere de Aux para ApPag }
                  for j := 1 to DispAux − 1 do
                    InsereNaPagina (ApPag, Aux^.r[j], Aux^.p[j]);
                  App a^{\lambda}. r [PosPai+1] := Aux^{\lambda}. r [DispAux];
                  Aux^{\wedge}.n := Aux^{\wedge}.n – DispAux;
                  for i := 1 to Aux<sup>\wedge</sup>. n do Aux\wedge. r [i] : = Aux\wedge. r [i+DispAux];
                  for i := 0 to Aux<sup>\wedge</sup>.n do Aux\wedge.p[i] := Aux\wedge.p[i+DispAux];
                  Diminuiu := false
                  end
            else begin { Fusao: intercala Aux em ApPag e libera Aux }
                  for j := 1 to m do
                    InsereNaPagina (ApPag, Aux^.r[j], Aux^.p[j]);
                  dispose (Aux);
                  for j := PosPai + 1 to ApPai^.n − 1 do with ApPai^ do
                    begin
                     r[i] := r[i+1];
                    p[i] := p[i+1]end;
```

```
ApPai^T \cdot n := ApPai^T \cdot n - 1;
              if ApPai^.n >= m then Diminuiu := false;
              end
        end
 else begin { Aux = Pagina a esquerda de ApPag }
        Aux := ApPai^.p[PosPai−1];
        DispAux := (Aux^.n − m + 1) div 2;
        for j := ApPag^.n downto 1 do
          ApPaq^{\wedge} \cdot r[i+1] := ApPaq^{\wedge} \cdot r[i];ApPaq^{\wedge}. r [1] := ApPai^{\wedge}. r [PosPai];
        for j := ApPag^.n downto 0 do
          ApPaq^{\wedge}.p[i+1] := ApPaq^{\wedge}.p[i];ApPaq^{\wedge} \cdot n := ApPaq^{\wedge} \cdot n + 1;
        if DispAux > 0
        then begin { Existe folga : transfere de Aux para ApPag }
              for j := 1 to DispAux − 1 do with Aux^ do
                 InsereNaPagina (ApPag, r [Aux^.n+1−j ] , p[n+1−j ] ) ;
              ApPaq^{\wedge}.p[0] := Aux^{\wedge}.p[Aux^{\wedge}.n+1-DispAux];ApPai^. r [PosPai] : = Aux^. r [Aux^. n+1–DispAux];
              Aux^{\wedge}.n := Aux^{\wedge}.n - DispAux:
              Diminuiu := false
              end
        else begin { Fusao: intercala ApPag em Aux e libera ApPag }
              for j := 1 to m do
                InsereNaPagina (Aux, ApPag^.r[j], ApPag^.p[j]);
              dispose (ApPag);
              AppPair.n := AppPair.n - 1;if ApPai^.n >= m then Diminuiu := false;
        end;
  end;
end; { Reconstitui }
```

```
procedure Antecessor (Ap: Apontador; Ind : Integer;
                       ApPai: Apontador;
                       var Diminuiu : Boolean);
begin
with ApPai^ do
  begin
  if p[n] <> nil
  then begin
       Antecessor (Ap, Ind, p[n], Diminuiu);
       if Diminuiu then Reconstitui (p[n] , ApPai, n, Diminuiu);
       end
  else begin
       Ap^{\wedge} \cdot r[Ind] := r[n];n := n - 1;
       Diminuiu := n < m;
       end;
  end
end; { Antecessor }
```

```
begin { Ret }
    if Ap = nil
   then begin
         writeln ('Erro: registro nao esta na arvore');
         Diminuiu := false;
        end
   else with Ap^ do
        begin
         Ind := 1:
         while (Ind < n) and (Ch > r[Ind]. Chave) do Ind := Ind + 1;
         if Ch = r[Ind]. Chave
         then if p[Ind−1] = nil
              then begin { Pagina folha }
                   n := n−1; Diminuiu := n<m;
                   for j := Ind to n do
                     begin
                     r[i] := r[i+1];p[j] := p[j+1];end;
                   end
              else begin { Pagina nao e folha : trocar com antecessor }
                   Antecessor (Ap, Ind , p[Ind−1], Diminuiu);
                   if Diminuiu
                   then Reconstitui (p[Ind−1], Ap, Ind−1, Diminuiu);
                   end
         else begin
              if Ch > r[Ind]. Chave then Ind := Ind + 1;
              Ret (Ch, p[Ind−1], Diminuiu);
              if Diminuiu
              then Reconstitui (p[Ind−1], Ap, Ind−1, Diminuiu);
              end
        end
 end; { Ret }
{— Continua na próxima transparência —}
```

```
begin { Retira }
  Ret (Ch, Ap, Diminuiu);
  if Diminuiu and (Ap^A.n = 0)then begin { Arvore diminui na altura }
       Aux := Ap; Ap := Aux^.p[0];
       dispose (Aux);
       end
end; { Retira }
```
## **Árvores B\* - TAD Dicionário**

• Estrutura de Dados:

#### **type**

```
Registro = record
             Chave: TipoChave;
             { outros componentes }
           end;
Apontador = ^{\wedge}Pagina;
PaginaTipo = (Interna, Externa);
Pagina = record
           case Pt : PaginaTipo of
           Interna: (ni: 0..mm;
                      r i : array [1..mm ] of TipoChave;
                      pi : array [0..mm ] of Apontador);
           Externa: (ne: 0..mm2;
                      re : array [1..mm2] of Registro );
         end;
```
TipoDicionario = Apontador;

# **Árvores B\* - Pesquisa**

- Semelhante à pesquisa em árvore B,
- A pesquisa sempre leva a uma página folha,
- A pesquisa não pára se a chave procurada for encontrada em uma página índice. O apontador da direita é seguido até que se encontre uma página folha.

### **Árvores B\* - Procedimento para** pesquisar na árvore B<sup>\*</sup>

```
procedure Pesquisa (var x: Registro ; var Ap: Apontador);
var i: integer;
begin
  if Ap^.Pt = Interna
  then with Ap^ do
       begin
       i := 1;while (i < ni) and (x.Chave > ri[i]) do i := i + 1;
       if x. Chave \lt ri[i]then Pesquisa(x, pi[i-1])else Pesquisa(x, pi [ i ])
       end
  else with Ap^ do
       begin
       i := 1;while (i < ne) and (x.Chave > re[i].Chave) do i := i + 1;
       if x. Chave = ref i ]. Chave
       then x := ref[i]else writeln ('Registro nao esta presente na arvore');
    end;
end;
```
# **Árvores B\* - Inserção e Remoção**

- Inserção na árvore B\*
	- **–** Semelhante à inserção na árvore B,
	- **–** Diferença: quando uma folha é dividida em duas, o algoritmo promove uma cópia da chave que pertence ao registro do meio para a página pai no nível anterior, retendo o registro do meio na página folha da direita.
- Remoção na árvore B\*
	- **–** Relativamente mais simples que em uma árvore B,
	- **–** Todos os registros são folhas,
	- **–** Desde que a folha fique com pelo menos metade dos registros, as páginas dos índices não precisam ser modificadas, mesmo se uma cópia da chave que pertence ao registro a ser retirado esteja no índice.

#### **Acesso Concorrente em Árvore B\***

- Acesso simultâneo a banco de dados por mais de um usuário.
- Concorrência aumenta a utilização e melhora o tempo de resposta do sistema.
- O uso de árvores B\* nesses sistemas deve permitir o processamento simultâneo de várias solicitações diferentes.
- Necessidade de criar mecanismos chamados protocolos para garantir a integridade tanto dos dados quanto da estrutura.
- Página segura: não há possibilidade de modificações na estrutura da árvore como conseqüência de inserção ou remoção.
	- **–** inserção → página segura se o número de chaves é igual a  $2m$ ,
	- **–** remoção → página segura se o número de chaves é maior que  $m$ .
- Os algoritmos para acesso concorrente fazem uso dessa propriedade para aumentar o nível de concorrência.

#### **Acesso Concorrente em Árvore B\* - Protocolos de Travamentos**

- Quando uma página é lida, a operação de recuperação a trava, assim, outros processos, não podem interferir com a página.
- A pesquisa continua em direção ao nível seguinte e a trava é liberada para que outros processos possam ler a página .
- $\bullet$  Processo leitor  $\rightarrow$  executa uma operação de recuperação
- Processo modificador  $\rightarrow$  executa uma operação de inserção ou retirada.
- Dois tipos de travamento:
	- **–** Travamento para leitura → permite um ou mais leitores acessarem os dados, mas não permite inserção ou retirada.
	- **–** Travamento exclusivo → nenhum outro processo pode operar na página e permite qualquer tipo de operação na página.

# **Árvore B - Considerações Práticas**

- Simples, fácil manutenção, eficiente e versátil.
- Permite acesso seqüencial eficiente.
- Custo para recuperar, inserir e retirar registros do arquivo é logaritmico.
- Espaço utilizado é, no mínimo  $50\%$  do espaço reservado para o arquivo,
- Emprego onde o acesso concorrente ao banco de dados é necessário, é viável e relativamente simples de ser implementado.
- Inserção e retirada de registros sempre deixam a árvore balanceada.
- Uma árvore B de ordem  $m$  com  $N$  registros contém no máximo cerca de  $log_{m+1}N$ páginas.

## **Árvore B - Considerações Práticas**

- Limites para a altura máxima e mínima de uma árvore B de ordem  $m$  com  $N$  registros:  $\log_{2m+1}(N+1) \leq altura \leq 1+\log_{m+1}\left(\frac{N+1}{2}\right)$ 2  $\setminus$
- Custo para processar uma operação de recuperação de um registro cresce com o logaritmo base  $m$  do tamanho do arquivo.
- Altura esperada: não é conhecida analiticamente.
- Há uma conjectura proposta a partir do cálculo analítico do número esperado de páginas para os quatro primeiros níveis (das folha em direção à raiz) de uma **árvore 2-3** (árvore B de ordem  $m = 1$ ).
- Conjetura: a altura esperada de uma árvore 2-3 **randômica** com N chaves é  $h(N) \approx \log_{7/3}(N+1)$ .

#### **Árvores B Randômicas - Outras Medidas de Complexidade**

- $\bullet$  A utilização de memória é cerca de  $\ln 2$ .
	- **–** Páginas ocupam ≈ 69% da área reservada após  $N$  inserções randômicas em uma árvore B inicialmente vazia.
- No momento da inserção, a operação mais cara é a partição da página quando ela passa a ter mais do que  $2m$  chaves. Envolve:
	- **–** Criação de nova página, rearranjo das chaves e inserção da chave do meio na página pai localizada no nível acima.
	- **–** P r{j partições}: probabilidade de que j partições ocorram durante a  $N$ -ésima inserção randômica.
	- Árvore 2-3:  $Pr\{0 \text{ partições}\} = \frac{4}{7}$  $\frac{4}{7}$ ,  $Pr{$ {1 ou mais partições} =  $\frac{3}{7}$  $\frac{3}{7}$ .
	- **–** Árvore B de ordem m:  $Pr\{0 \text{ partições}\} = 1 - \frac{1}{(2 \ln 2)m} + O(m^{-2}),$  $Pr\{1 \text{ ou } + \text{parity}\tilde{o}\text{es}\} = \frac{1}{(2\ln 2)m} + O(m^{-2}).$
	- $-$  Árvore B de ordem  $m = 70$ : 99% das vezes nada acontece em termos de partições durante uma inserção.

# **Árvores B Randômicas - Acesso Concorrente**

- Foi proposta uma técnica de aplicar um travamento na página segura mais profunda (Psmp) no caminho de inserção.
- Uma página é **segura** se ela contém menos do que  $2m$  chaves.
- Uma página segura é a mais profunda se não existir outra página segura abaixo dela.
- Já que o travamento da página impede o acesso de outros processos, é interessante saber qual é a probabilidade de que a página segura mais profunda esteja no primeiro nível.
- Árvore 2-3:  $Pr$ {Psmp esteja no 1<sup>o</sup> nível} =  $\frac{4}{7}$  $\frac{4}{7}$ ,  $Pr{Pump}$  esteja acima do 1<sup>o</sup> nível} =  $\frac{3}{7}$  $\frac{3}{7}$ .
- Árvore B de ordem  $m$ :  $Pr{Pump}$  esteja no  $1^{\circ}$  nível} =  $1 - \frac{1}{(2 \ln 2)m} + O(m^{-2}),$  $Pr\{\overline{Psmp}}$  esteja acima do 1<sup>o</sup> nível} =  $\frac{3}{7}$  $\frac{3}{7}$  =  $\frac{1}{(2 \ln 2)m} + O(m^{-2}).$

# **Árvores B Randômicas - Acesso Concorrente**

- Novamente, em árvores B de ordem  $m = 70$ : 99% das vezes a Psmp está em uma folha. (Permite alto grau de concorrência para processos modificadores.)
- Soluções muito complicadas para permitir concorrência de operações em árvores B não trazem grandes benefícios.
- Na maioria das vezes, o travamento ocorrerá em páginas folha. (Permite alto grau de concorrência mesmo para os protocolos mais simples.)

### **Árvore B - Técnica de Transbordamento (ou Overflow)**

- Assuma que um registro tenha de ser inserido em uma página cheia, com  $2m$  registros.
- Em vez de particioná-la, olhamos primeiro para a página irmã à direita.
- Se a página irmã possui menos do que  $2m$ registros, um simples rearranjo de chaves torna a partição desnecessária.
- Se a página à direita também estiver cheia ou não existir, olhamos para a página irmã à esquerda.
- Se ambas estiverem cheias, então a partição terá de ser realizada.
- Efeito da modificação: produzir uma árvore com melhor utilização de memória e uma altura esperada menor.
- Produz uma utilização de memória de cerca de 83% para uma árvore B randômica.

## **Árvore B - Influência do Sistema de Paginação**

- O número de níveis de uma árvore B é muito pequeno (três ou quatro) se comparado com o número de molduras de páginas.
- Assim, o sistema de paginação garante que a página raiz esteja sempre na memória principal (se for adotada a política LRU).
- O esquema LRU faz também com que as páginas a serem particionadas em uma inserção estejam automaticamente disponíveis na memória principal.
- A escolha do tamanho adequado da ordem  $m$ da árvore B é geralmente feita levando em conta as características de cada computador.
- O tamanho ideal da página da árvore corresponde ao tamanho da página do sistema, e a transferência de dados entre as memórias secundária e principal é realizada pelo sistema operacional.
- Estes tamanhos variam entre 512 bytes e 4.096 bytes, em múltiplos de 512 bytes.